# RACifying Multitenant

**Arup Nanda** *Principal Database Architect Starwood Hotels* **Deba Chatterjee** *Principal Product Manager Oracle Multitenant*

## Agenda

#### **Introduction 1**

- Oracle Multitenant and RAC Basics
- Why use database Services

#### Q & A

un Nond

RAC'fying Multitenant

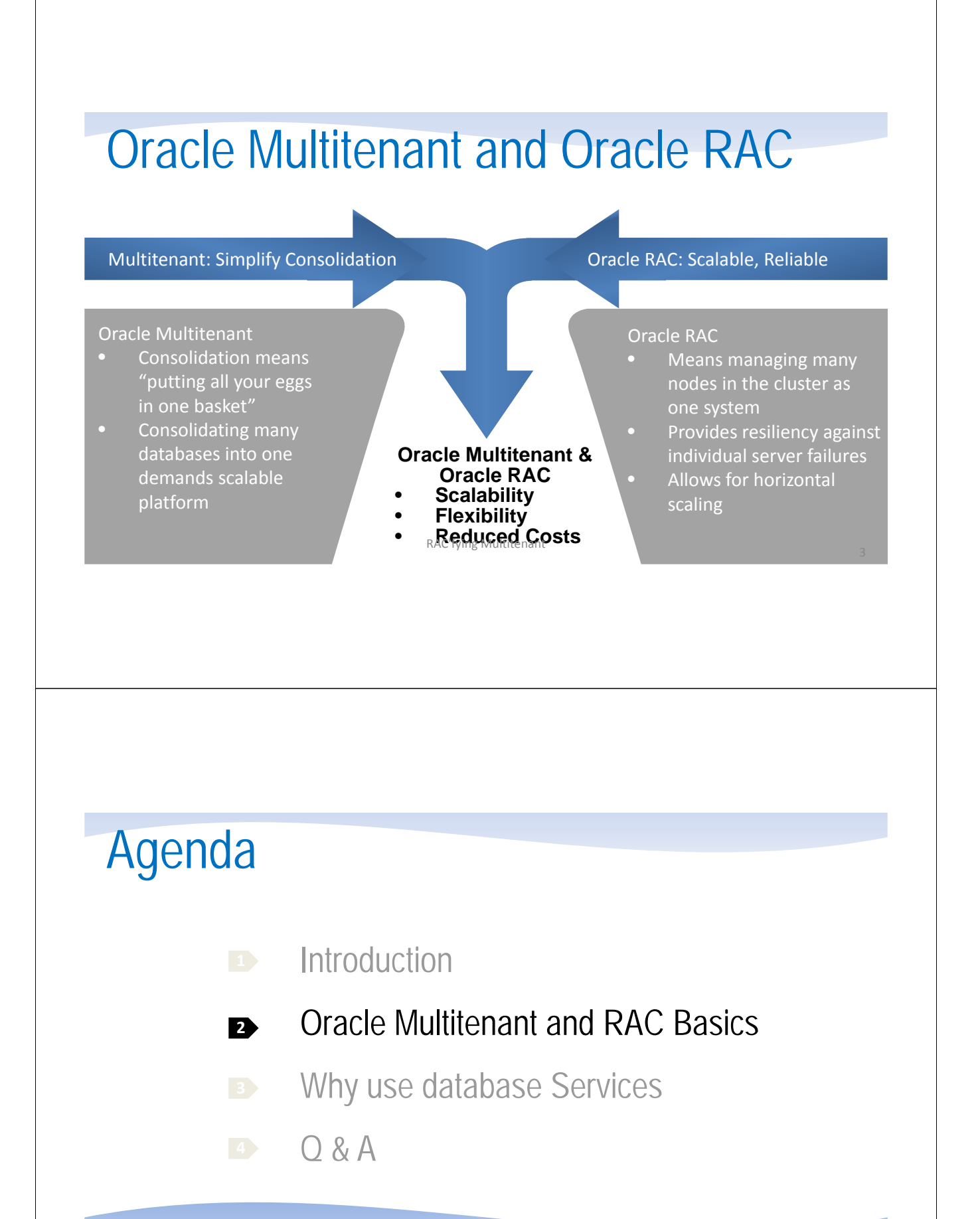

uin Nonde

RAC'fying Multitenant <sup>4</sup>

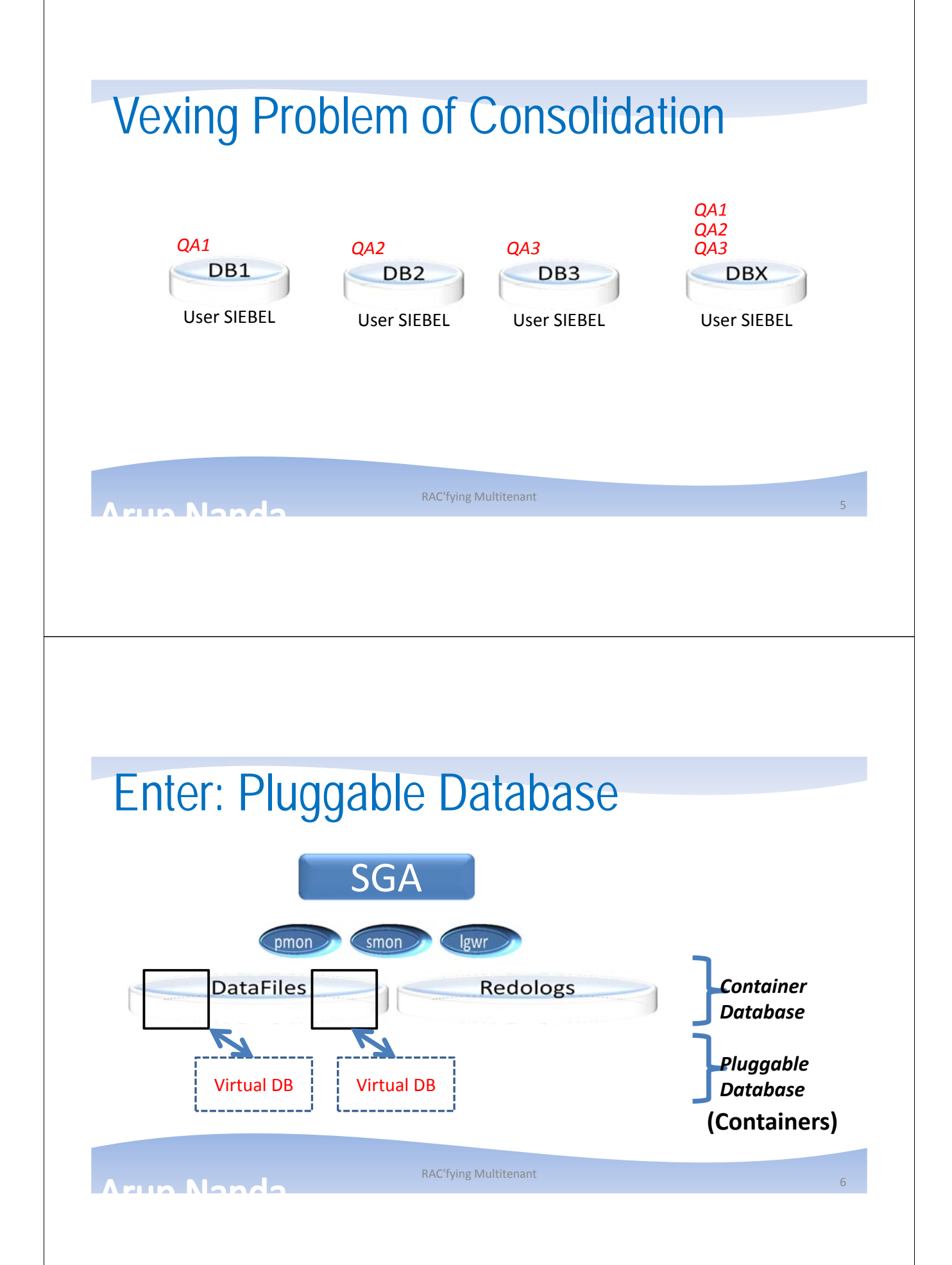

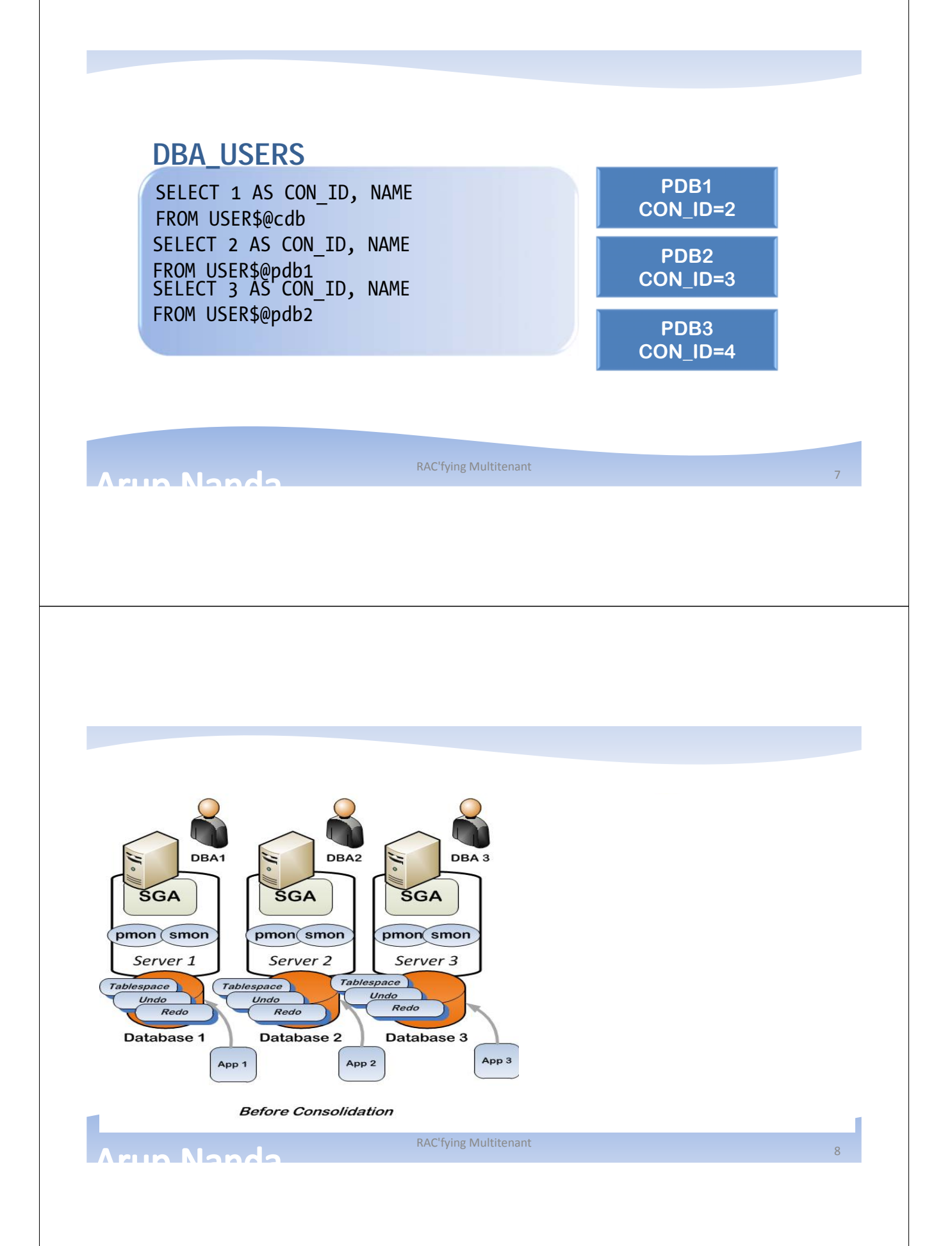

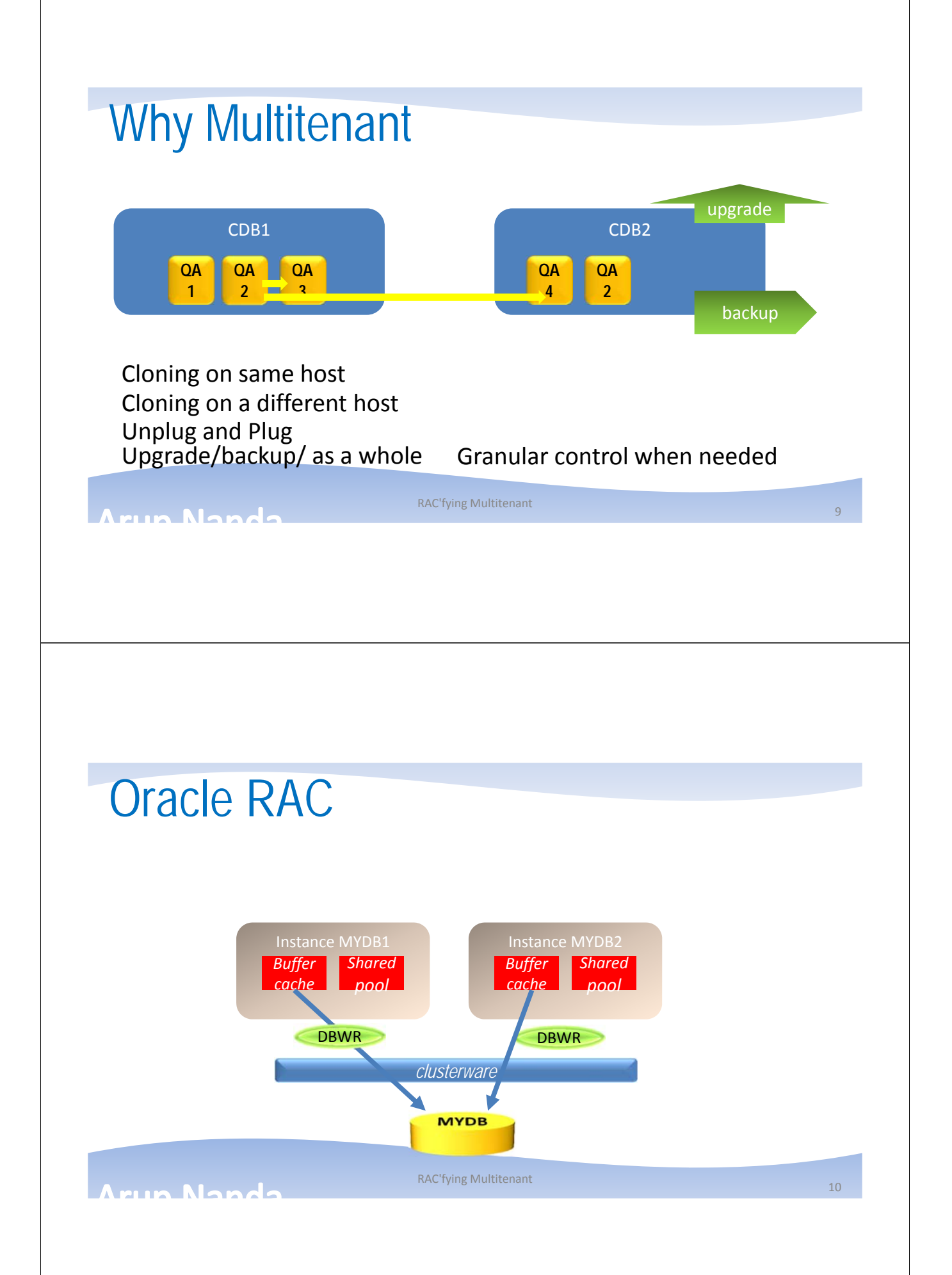

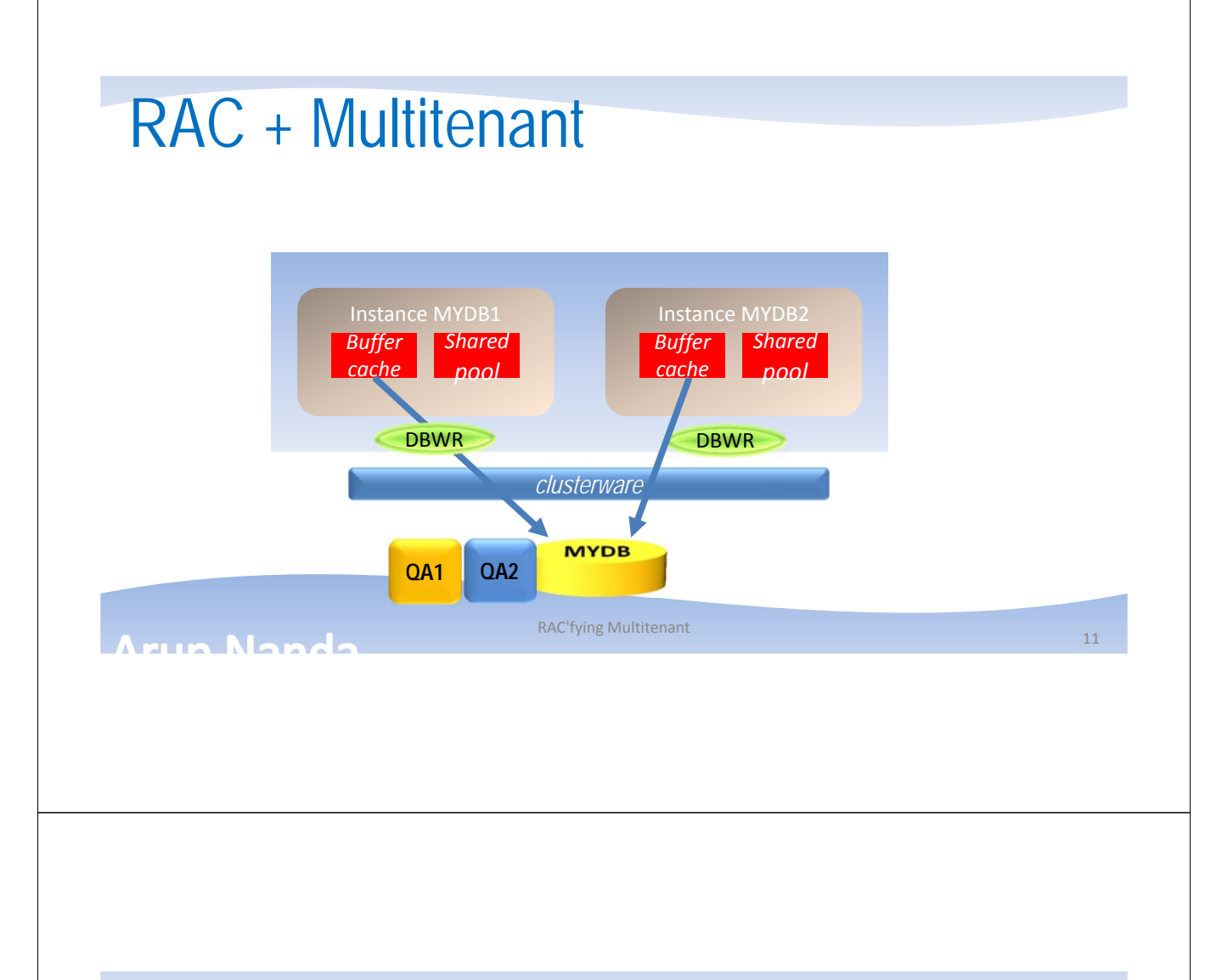

### Individualized Instances of PDBs PDBs can be opened on selected instances

select name, inst id, open mode from gv\$pdbs;

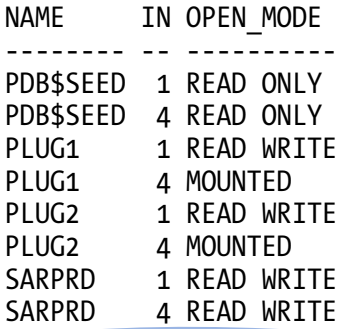

Note: PLUG1 is opened on one instance and just mounted on the other.

run Nande

RAC'fying Multitenant 12

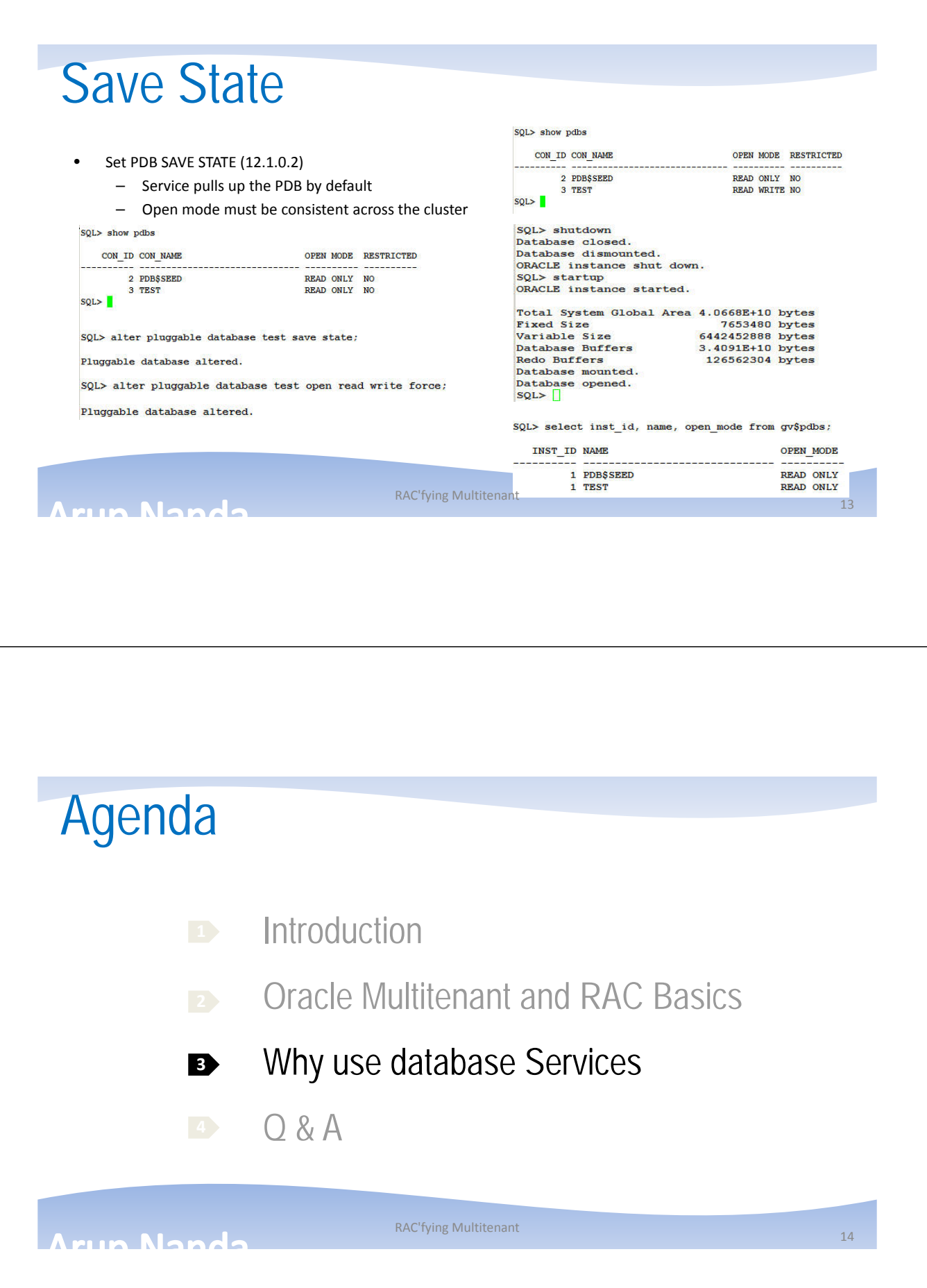

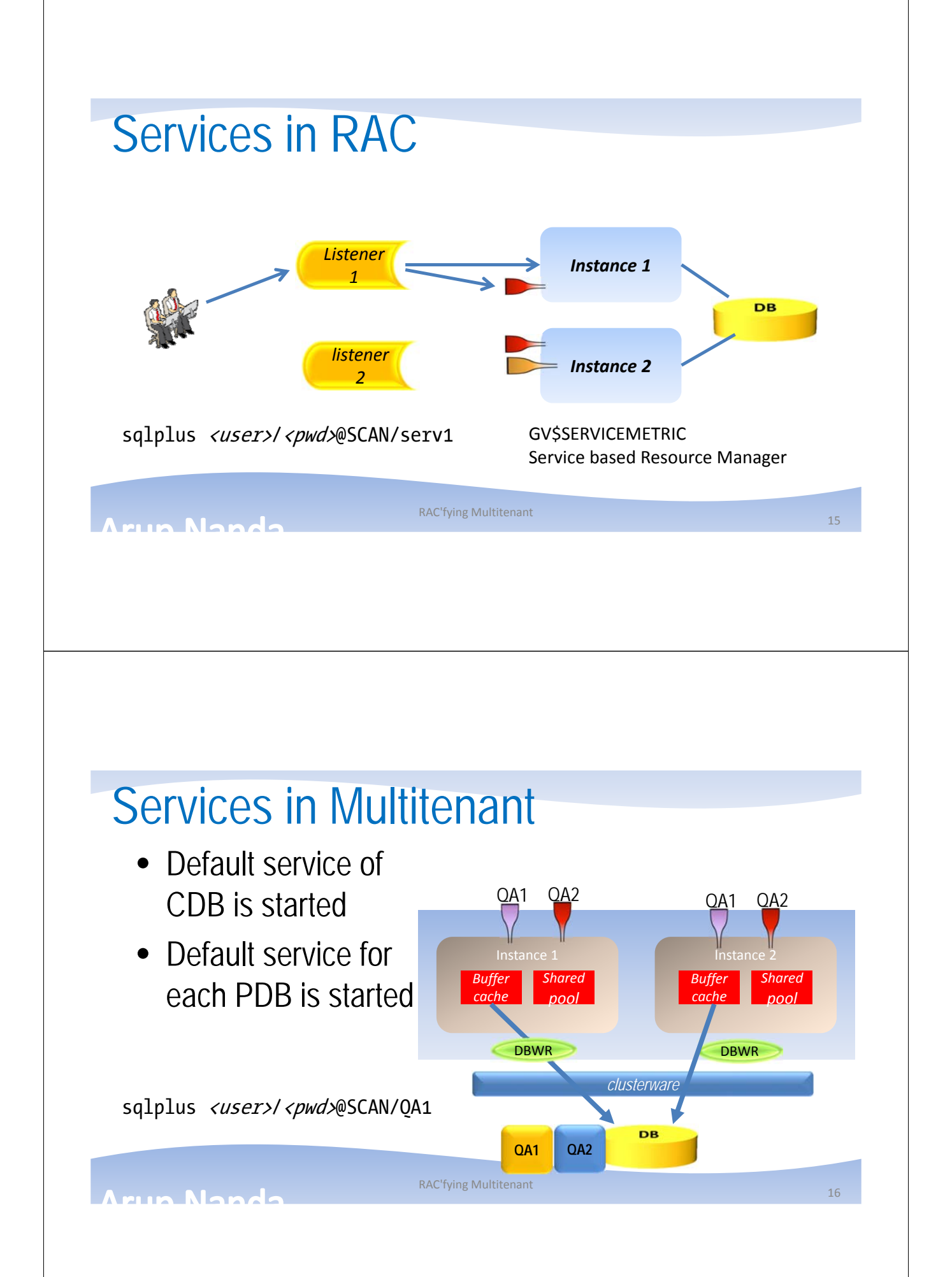

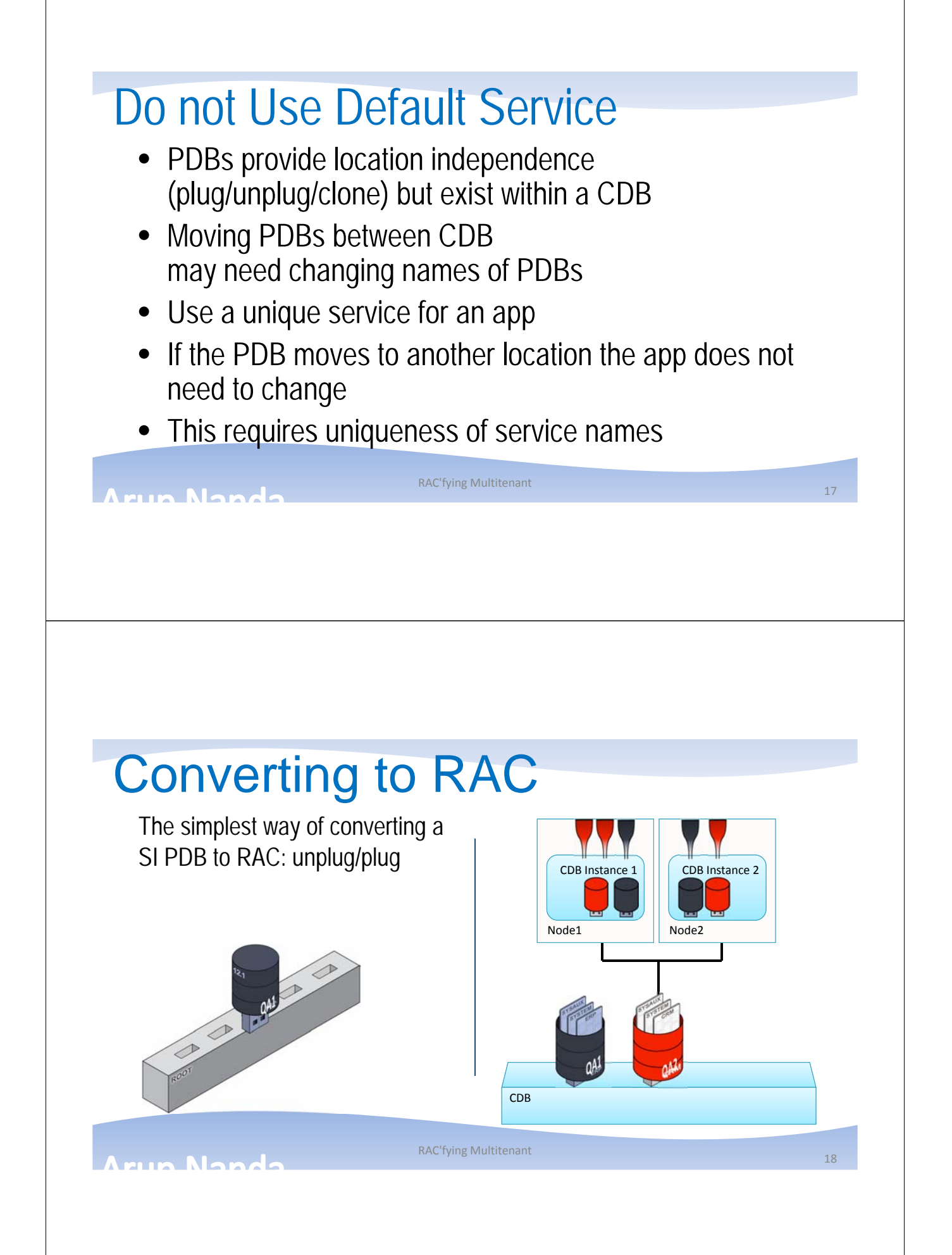

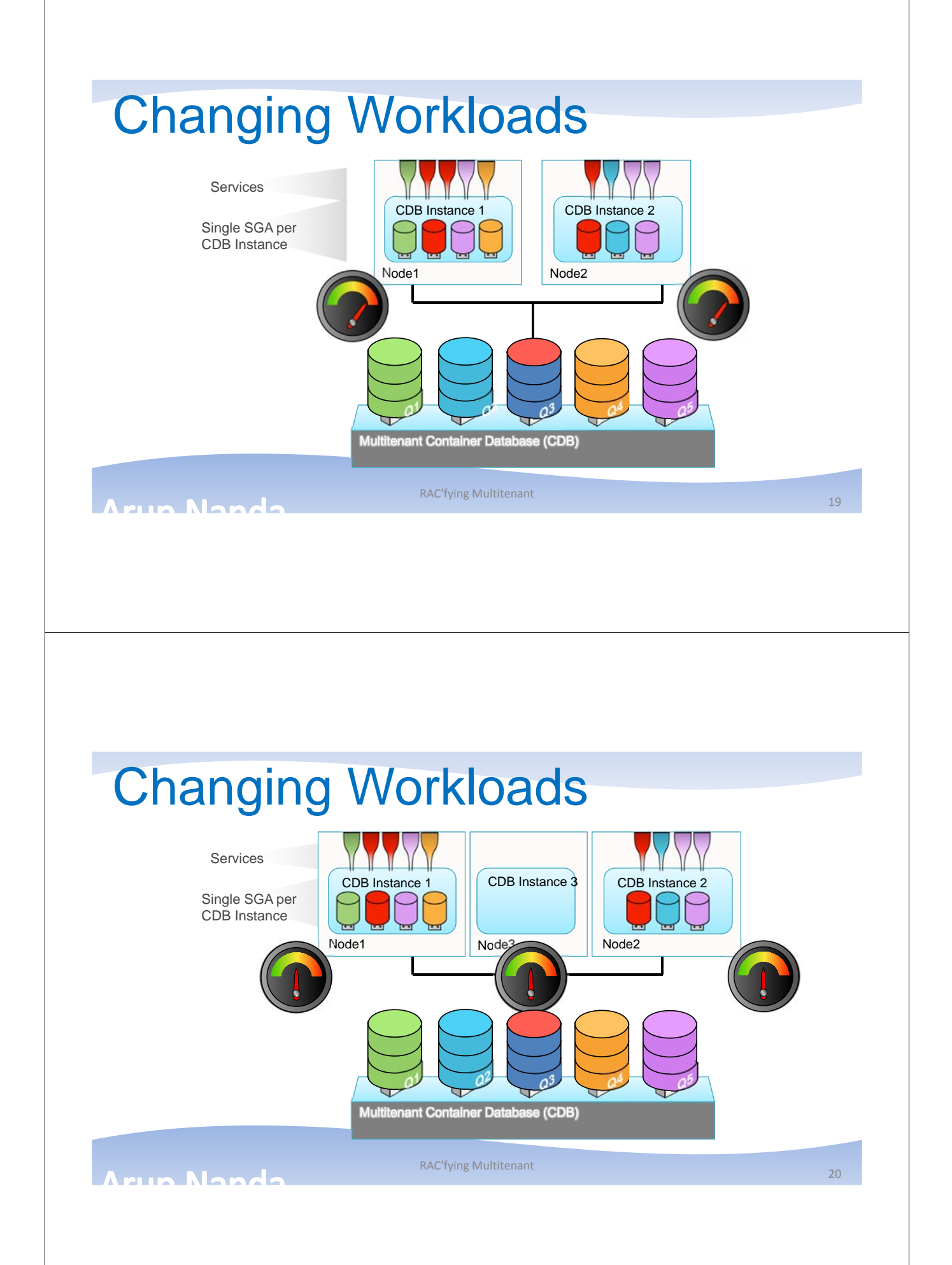

### PDB Relocation

SQL> alter pluggable database pdb1 close immediate relocate to 'cdb2';

#### •PDB Relocate

- –migrate some tenants off an overloaded node
- –migrate all tenants off a node that needs to be taken down for maintenance
- without downtime for migrated tenants
- minimal impact on QoS of migrated (and other) tenants

um Nando

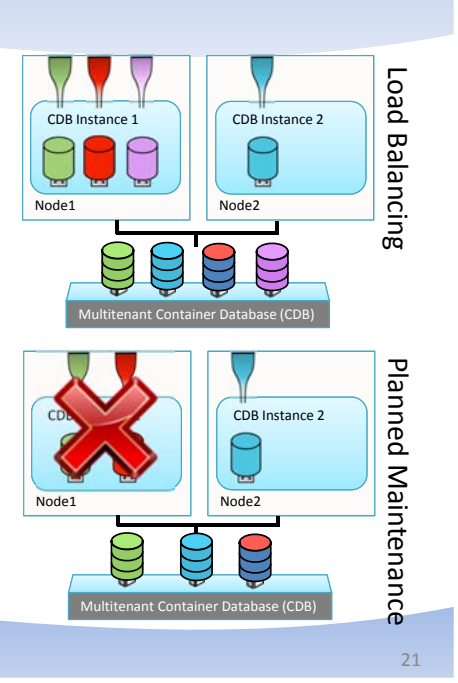

### **Takeaways**

• During 12c upgrade, create a CDB, even if with just one container

RAC'fying Multitenant

- If you are migrating from another database, simply unplug and plug into the multitenant RAC database
- Later, as you consolidate, just create several containers instead of separate databases
- Create unique service names for all applications, even if they will share the same CDB, e.g. SALESPRD1 and SALESDEV1
- Make sure you understand the differences between CDB and PDB in V\$ views

uin Nond

RAC'fying Multitenant 22 and 22 and 22 and 22 and 22 and 22 and 22 and 22 and 22 and 22 and 22 and 22 and 22 and 22 and 22 and 22 and 22 and 22 and 22 and 22 and 22 and 22 and 22 and 22 and 22 and 22 and 22 and 22 and 22 a

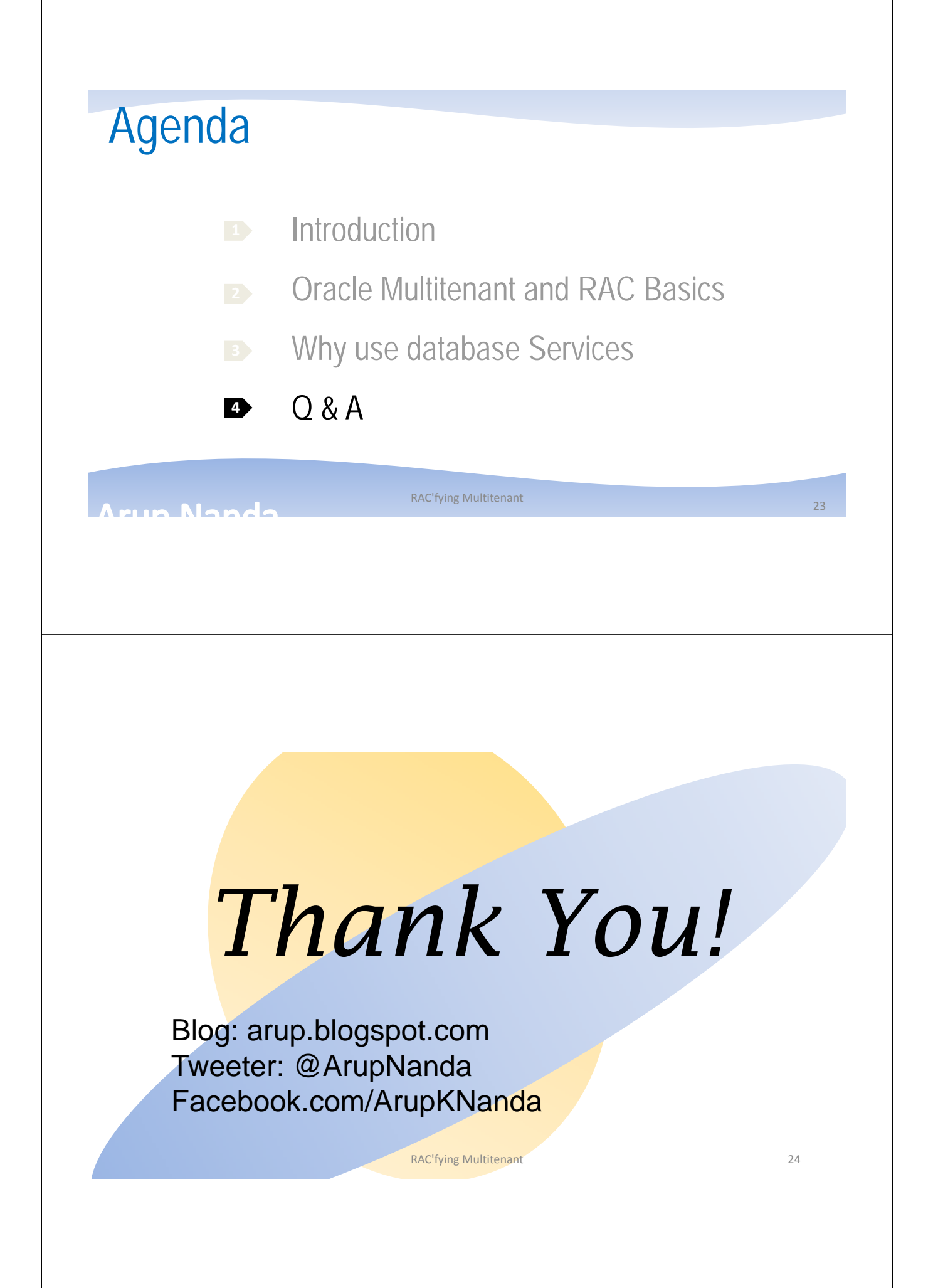